col1 col2 1 2 3 4 via sagestr Why is the table showing up here, above the sageblock?  $t = r$ """

```
\begin{tabular}{ll}
coll & col2 \\
1 \& 2 \vee3 & 4 via sagestr
\end{tabular}
"""
```
You just want to include t without applying latex(), so use **\sagestr**, not \sage.

foo ??

## 1 t2: join(list of str)

```
t2 = []t2.append(r"\begin{tabular}{ll}")
t2.append(r"col1 & col2 \\")
t2.append(r''1 & 2 \\")
t2.append(r"3 & 4")
t2.append(r"\end{tabular}")
t2 = "\n".join(t2)col1 col2
1 2
3 4
```
## 2 pandas: DataFrame.to html()

```
import statsmodels.api as sm
import pandas as pd
ds = sm.datasets.grunfeld.load_pandas()
pt = ds.data[ds.data.year > 1950]
    .pivot_table(\
        values=["invest"],\
        index=["firm"],
        columns=["year"])
```
Dan: The following uses toprule, midrule, and bottomrule, which require the booktabs package.

HSY: Ah, thanks, that's really good. I want to demo this to a company who is interested in SMC. Showing them that creating tables is easy, is my goal.

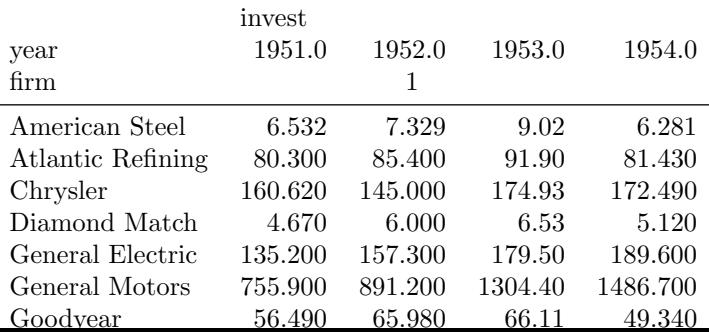

- $\mathbf x$  $\mathbf x$  $\mathbf x$  $\mathbf x$
- $\mathbf x$
- $\mathbf x$
- $\mathbf x$  $\mathbf x$
- $\mathbf x$
- $\mathbf x$
- $\mathbf x$
- $\mathbf x$  $\mathbf x$ 
	-